- 1. Architecture n-tiers
- 2. Patrons de conception
- 3. Connecteur PDO
- 4. Traitement des informations utilisateur

Sommaire

## Architecture n-tiers

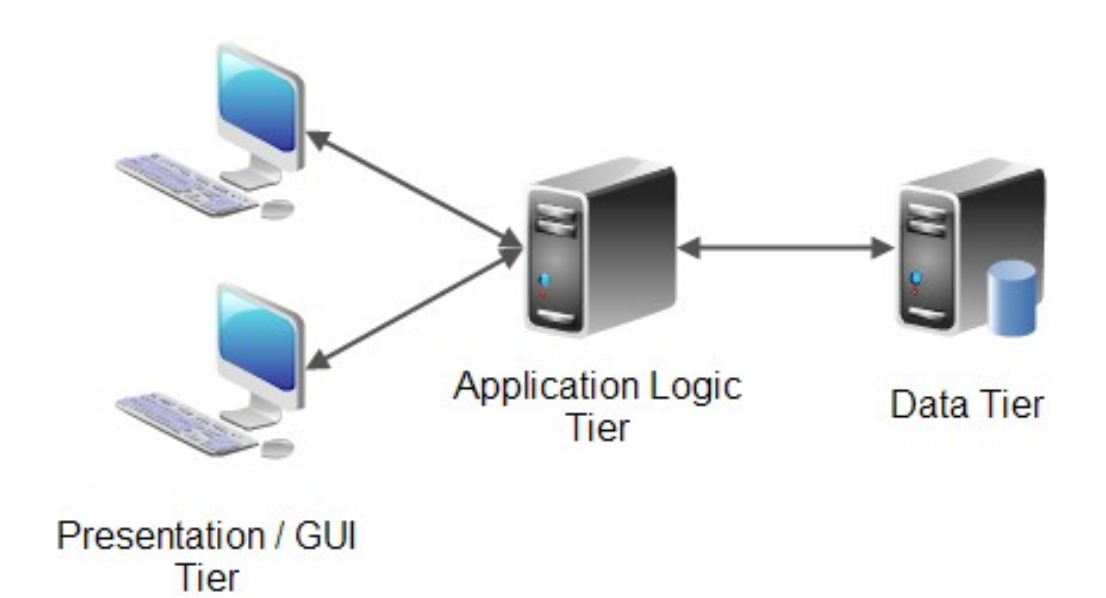

Vient de l'anglais tiers  $\rightarrow$  étage / niveau

Modélisation d'une application comme un empilement de 3 trois couches (architecture 3-tiers)

Rôle clairement défini :

- Présentation ;
- Traitement ;
- Accès aux données.

## Couche présentation :

Correspond à l'affichage, la restitution sur le poste de travail, le dialogue avec l'utilisateur (HTML/CSS/JS) ;

#### Couche traitement :

Correspond à la mise en œuvre de l'ensemble des règles de gestion et de la logique applicative (PHP) ;

## Couche accès aux données :

Correspondant aux données qui sont destinées à être conservées sur la durée, voire de manière définitive (SQL). Les couches communiquent entres elles à travers un « modèle d'échange » que l'on peut assimiler à une liste de fonctions ou URL ;

Chaque fonction ou URL permet de rendre un service précis ;

Une couche N ne peut communiquer qu'avec la couche N-1 ou  $N+1$  ;

Comme chaque service est clairement défini, une couche peut évoluer sans impacter ses voisins ;

L'ajout d'une fonctionnalité dans l'application peut avoir des impacts dans plusieurs couches.

L'architecture n-tiers a plusieurs objectifs :

- alléger la charge de travail des applications clientes ;
- gérer des clients hétérogènes (systèmes d'exploitations différents) ;
- introduire la notion de clients légers (notion de web) ;
- Améliorer la sécurité en coupant l'accès direct aux données, la couche intermédiaire doit vérifier l'intégrité des données en provenance du client ;
- rompre le lien de propriété entre l'application et les données (normalisation du modèle de base de données).

Sommaire

## Patrons de conception

Un patron de conception ou design pattern est un arrangement caractéristique des parties d'une application ;

L'utilisation d'un patron de conception permet de respecter un certain nombre de bonnes pratiques en développement logiciel ;

Un patron de conception permet de répondre à une problématique (accès au données, arrangement architectural, ...) ;

L'élaboration de ces patrons se fait, la plupart du temps, d'après le retour d'expérience de concepteurs logiciel confirmés ;

Le patron *Modèle Vue Contrôleur* (MVC)

Modèle :

- contient les données et la logique en rapport avec les données ;
- il peut contenir une simple valeur ou une structure de données ;
- le modèle représente l'univers dans lequel s'inscrit l'application ;

Contrôleur :

- module qui traite les actions de l'utilisateur ;
- modifie les données du modèle et de la vue ;

Le patron *Modèle Vue Contrôleur* (MVC)

Vue :

- partie visible (Graphical User Interface);
- la vue se sert du modèle qu'elle expose sous forme de formulaire, boutons, etc...
- elle contient des éléments visuels ainsi que le moyen d'afficher les données provenant du modèle ;
- elle obtient les données à afficher à travers une interface gérée par le contrôleur.
- elle met à jour le modèle en envoyant des messages (Application Programming Interface) ;

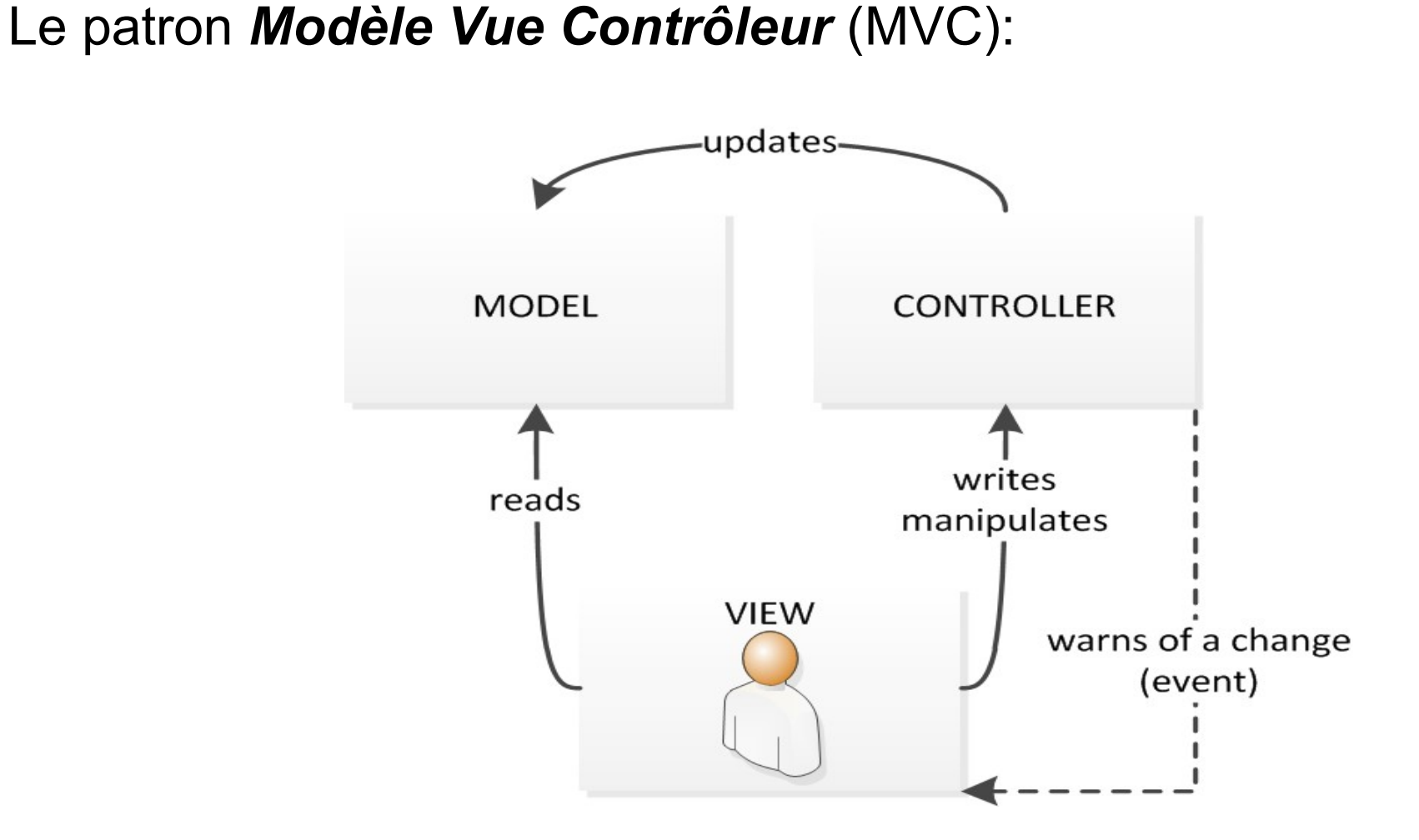

Le patron *Database Access Object* (DAO):

- les objets / variables en mémoire vive sont liés à des données persistantes (base de données, fichiers, …) ;
- le modèle DAO consiste à regrouper le code relatif à l'accès aux données dans une classe / fichier à part ;
- cela permet de ne pas « disperser » le code d'accès aux données dans la partie graphique ou métier ;
- ce modèle vient en complément du modèle MVC ;

Si on prend l'exemple d'un objet personne avec les attributs login et password, le DAO *DaoPersonne* pourra contenir les méthodes suivantes :

- createPersonne(login, password)  $\rightarrow$  qui renvoie l'identifiant unique ;
- getPersonneById(id)  $\rightarrow$  qui renvoie un objet personne;
- modifyPersonne(id, login, password)  $\rightarrow$  qui renvoie vrai ou faux;
- deletePersonneById(id)  $\rightarrow$  qui renvoie vrai ou faux.

C'est ce que l'on appelle le CRUD : Create, Read, Update, Delete !

Sommaire

# Connecteur PDO

- PHP Data Objects (PDO) est une extension définissant l'interface pour accéder à une base de données avec PHP ;
- Elle constitue une couche d'abstraction entre l'application PHP et la base de données ;
- Elle permet de séparer la partie traitement (DAO) de la base de données ;
- Elle facilite donc la migration vers une autre base de données ;
- Elle est plus lente que l'utilisation du connecteur spécifique ;

```
try{
  $db = new PDO('mysql:host=localhost;dbname=wis'
,
'root'
,
'password');
}catch(Exception $e){
  echo "Échec : " . $e->getMessage();
}
```
- Les requêtes à la base de données se font au travers d'instructions paramétrées (*prepared statements*) !
- Les instructions paramétrées permettent d'éviter les attaques par injection SQL (attaques encore très courantes) ;
- Les instructions paramétrées permettent d'écrire une requête SQL avec des paramètres d'entrées non spécifiés ;
- Les noms des paramètres sont précédés du caractère ':' ;
- Les paramètres sont remplacés dans l'ordre SQL, avant son exécution ;
- Les valeurs des paramètres sont transférées à PDO par le biais d'un tableau associatif.

Voici un exemple de requête préparée :

```
try{
    $db = new PDO('mysql:host=localhost;dbname=wis'
,
'root'
,
'password');
    $select = $db->prepare('SELECT * FROM personnes WHERE id=:id');
    $select->execute(array('id' => $id));
    $result = $select->fetchAll();
    var_dump($result[0]);
}catch(Exception $e){
    echo "Échec : " . $e->getMessage();
}
```
Ou encore :

...

```
...
$update=$db->prepare('UPDATE personnes SET password=:password WHERE
id=:id');
$update->execute(array('password' => $password,
'id'=>$id));
```
**Sommaire** 

# Traitement des informations utilisateur

Comment envoyer les informations utilisateur ?

 $\rightarrow$  grâce à un formulaire

- GET
- POST

Le champ *method* permet de choisir entre GET et POST ;

Le champ *action* permet de choisir la page où seront envoyées les données ;

```
<form method="POST" action="traitement.php">
    Login:
    <input type="text" name="login">
    \langlebr>
    Password:
    <input type="password" name="password">
    <br>
    <input type="submit" name="send">
   Form>
```
login=jcf&password=toto&send=Envoyer

#### Traitement des informations utilisateur

#### GET : les données passent dans l'URL

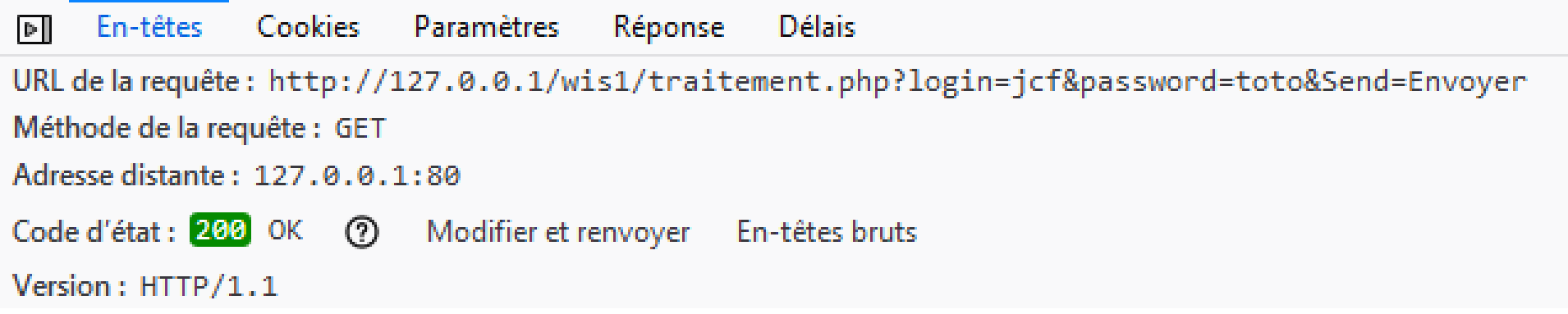

#### POST : les données passent dans le corps de la requête

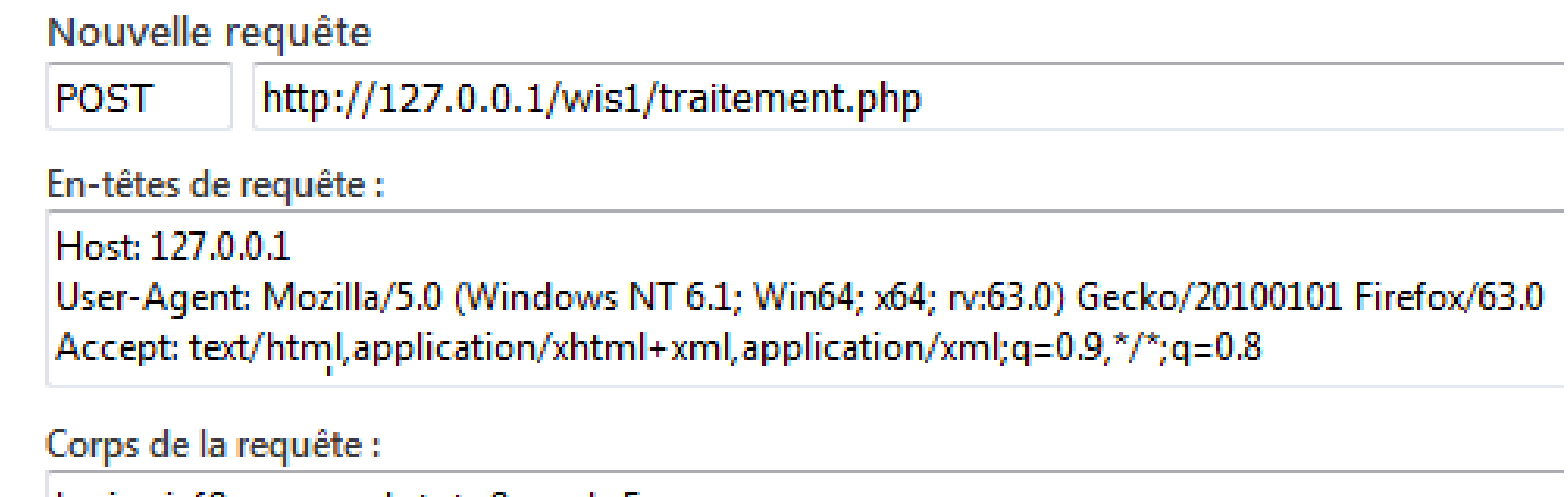

Comment récupérer les informations utilisateur ?

 $\rightarrow$  grâce à du PHP :

 $GET \rightarrow \text{les données sont dans le tableau }$ \$ GET POST → les données sont dans le tableau \$\_POST

Ce sont des tableaux associatifs (ensemble clé / valeur)

Il y a autant d'éléments dans le tableau que de champs *input* dans le formulaire

La clé correspond à la valeur de l'attribut *name*

La valeur est celle de l'attribut *value*

<input type="submit" name="send" value="titi"> <input type="submit" name="send" value="tata">

La récupération se fait en utilisant le tableau :

 $\text{Slogin} = \text{\$POST["login"]};$ \$password = \$\_POST["password"];

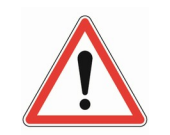

La valeur peut être vide…

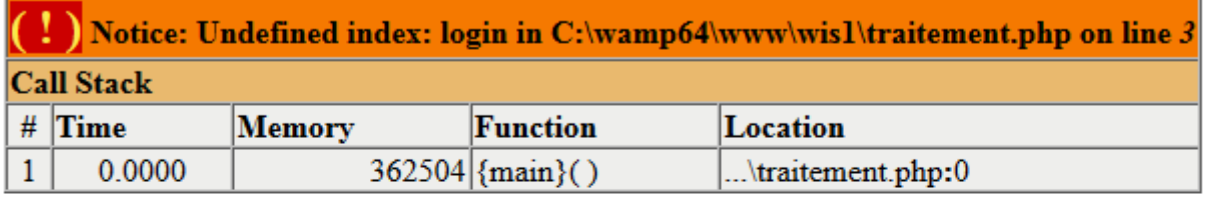

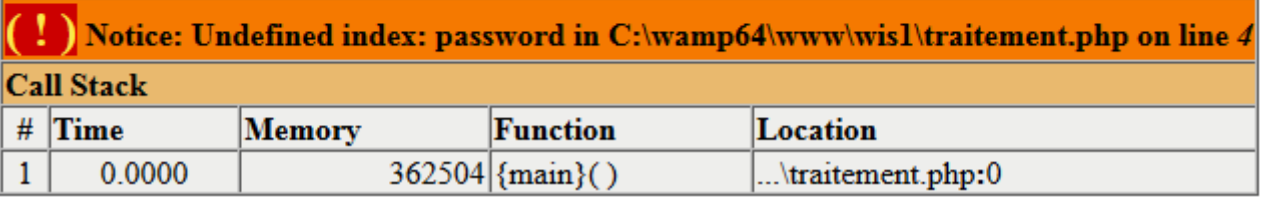

Cela met en évidence l'importance des tests !

On a trois possibilités dans le cas de la récupération de la variable:

- elle n'existe pas ;
- elle existe mais n'a pas de valeur ;
- elle existe et possède une valeur ;

Si on veut attribuer une valeur à chacun des états on peut procéder de la sorte :

- n'existe pas  $\longrightarrow$  false ;
- existe mais vide  $\rightarrow$  true;
- possède une valeur  $\rightarrow$  la valeur ;

Ce qui signifie, que pour chaque variable, il faudrait faire les tests suivants :

```
$login = false ;
if (isset ( $_GET ["login"] )) {
    if(!empty($_GET ["login"])){
       $login = $ GET ["login"] ;
   }else{
       \text{S}login = true;
    }
}
...
```
 $\rightarrow$  la quantité de code qu'il faut écrire, si on veut faire un traitement efficace des valeurs, est colossale.

On peut externaliser ce code dans une fonction :

```
function getVar($name) {
   if (isset ( $_GET [$name] )) {
       if (! empty ( $ GET [$name] )) {
          return $_GET [$name];
       }
       return true;
   }
   return false;
}
```

```
$login = getVar("login");
$password = getVar("password");
```